# Model checking AToMPM models with Groove

Jeroen De Busser

University of Antwerp

Januari 22, 2015

### Overview

#### Motivation

#### Comparison

### Implementation

Demo project (Meta-)model Transformation rules Rule scheduling

#### Motivation

#### Comparisor

#### Implementation

Demo project
(Meta-)model
Transformation rules

### Motivation

- Checking correctness
  - Operational semantics
  - ▶ Instance models
- Reachability analysis

#### Motivation

### Comparison

#### **Implementation**

Demo project
(Meta-)model
Transformation rules

### Meta-models

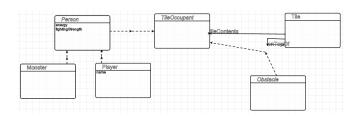

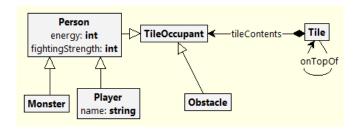

### Models

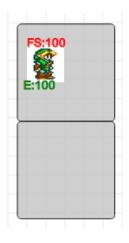

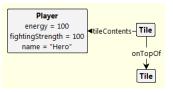

### Transformation rules

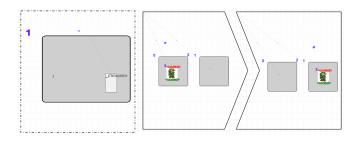

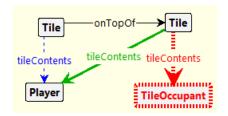

# Transformation scheduling

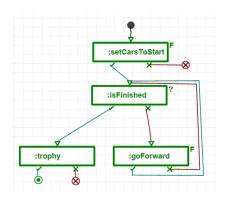

```
setCarsToStart_forall;
until(isFinished) {
   try goForward_forall;
}
trophy;
```

Motivation

Comparisor

### Implementation

Demo project (Meta-)model Transformation rules Rule scheduling

Motivation

Comparison

### Implementation

Demo project

(Meta-)model Transformation rules Rule scheduling

# Demo Project

#### Petrinet

- 1. Three transformation rules
- 2. Simple formalism
- 3. Still shows a lot of features

Motivation

Comparison

### Implementation

Demo project

(Meta-)model

Transformation rules

Rule scheduling

### How to export

- 1. Export to metaDepth as a model
- 2. Run generator
- 3. Move to .gps
- 4. Open Groove

### Example output

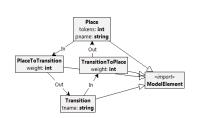

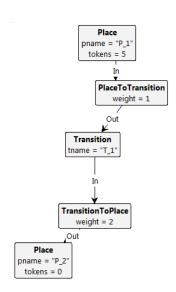

Motivation

Comparison

### Implementation

Demo project (Meta-)model

Transformation rules

Rule scheduling

# A quick overview

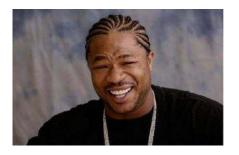

Yo dawg, I heard you like transformations, so I made transformations that create transformations that transform transformations into transformations

### A real explanation

- GenericTransform formalism
- ▶ EGL generation for pattern elements
- transformation from GT to Groove
- Export to metaDepth

### AToMPM rule

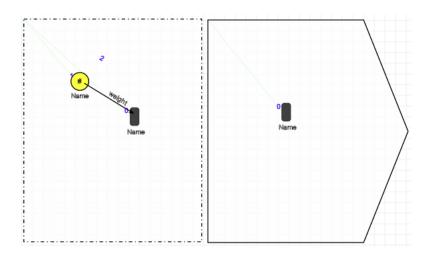

### Example rule

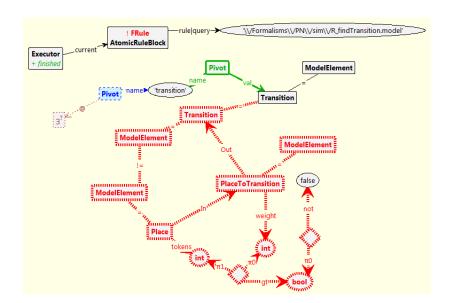

Motivation

Comparison

### Implementation

Demo project (Meta-)model Transformation rules

Rule scheduling

### Implementation

- MoTiF emulator
- Scheduler is part of graph state
- Exported like any other model

### Example

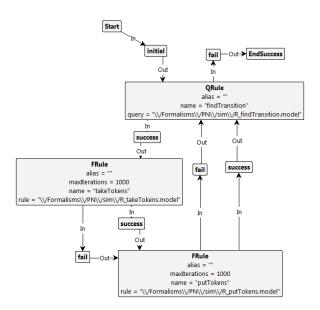

Motivation

Comparisor

#### Implementation

Demo project (Meta-)model Transformation rules

# Demo

May the demo gods be with me